#### **LA BARRE D'OUTILS DE GALAXY**

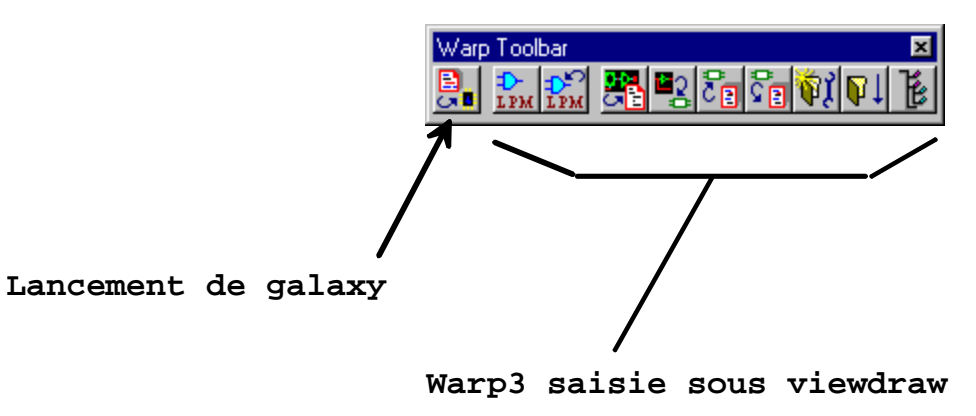

## **DEMARRAGE DE GALAXY**

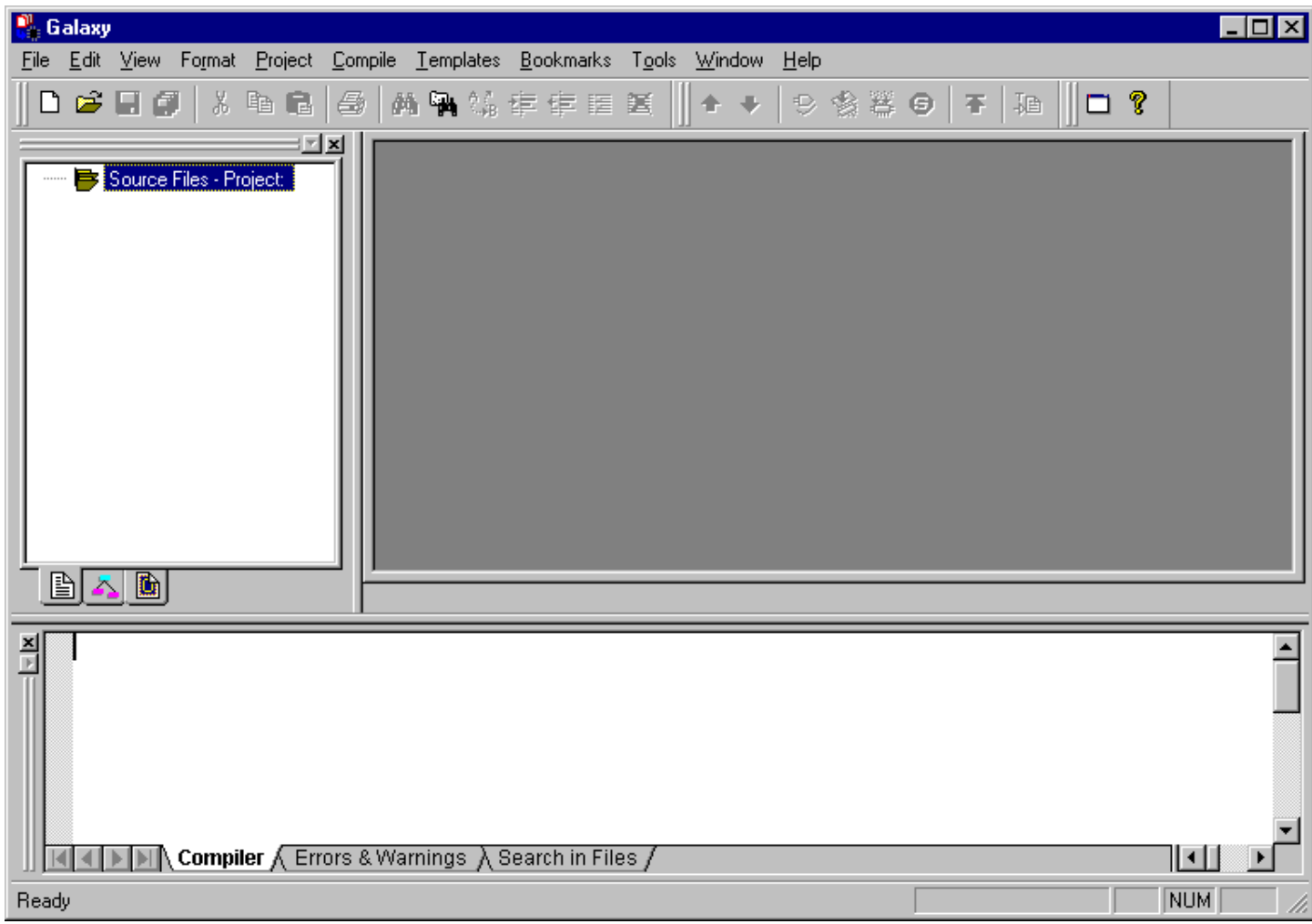

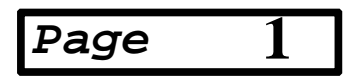

#### **RECUPERATION D'UN FICHIER EXISTANT**

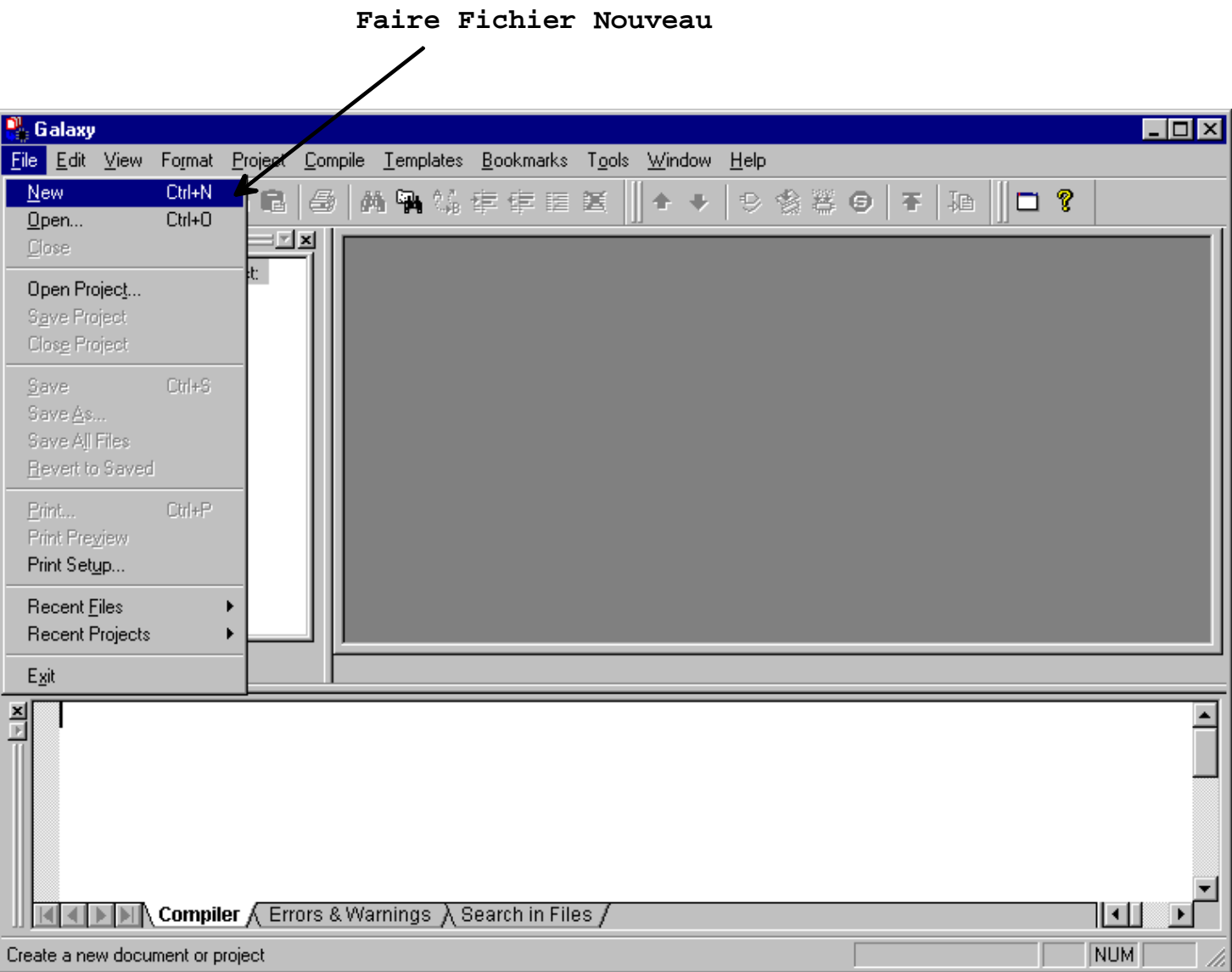

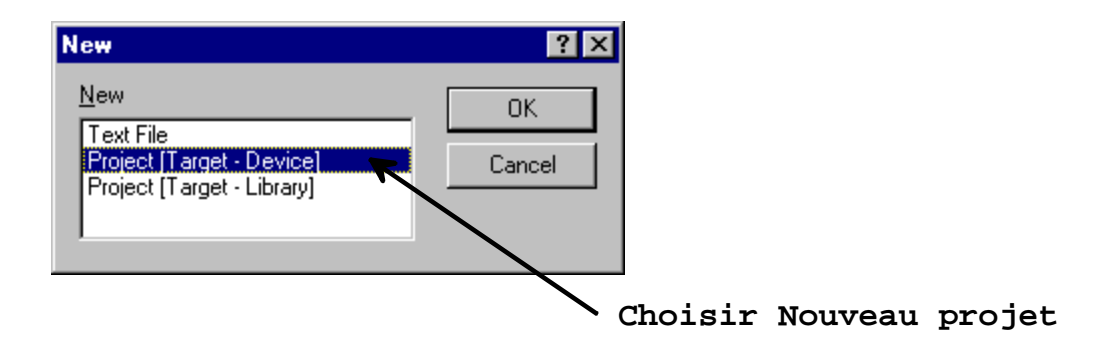

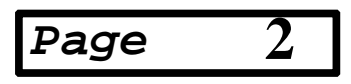

#### **RECUPERATION DE FICHIERS EXISTANTS**

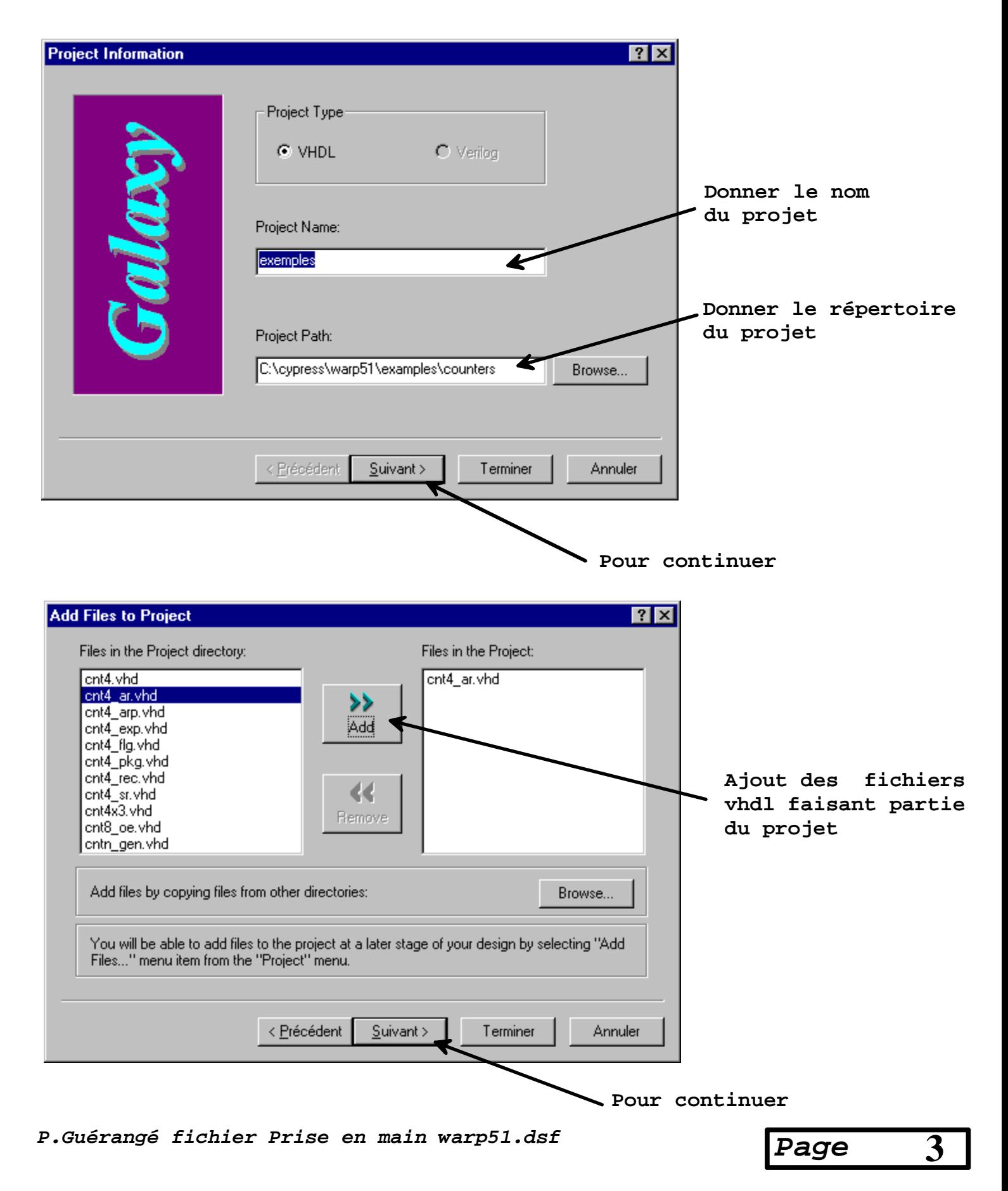

#### **CHOIX DU COMPOSANT CIBLE ( DEVICE )**

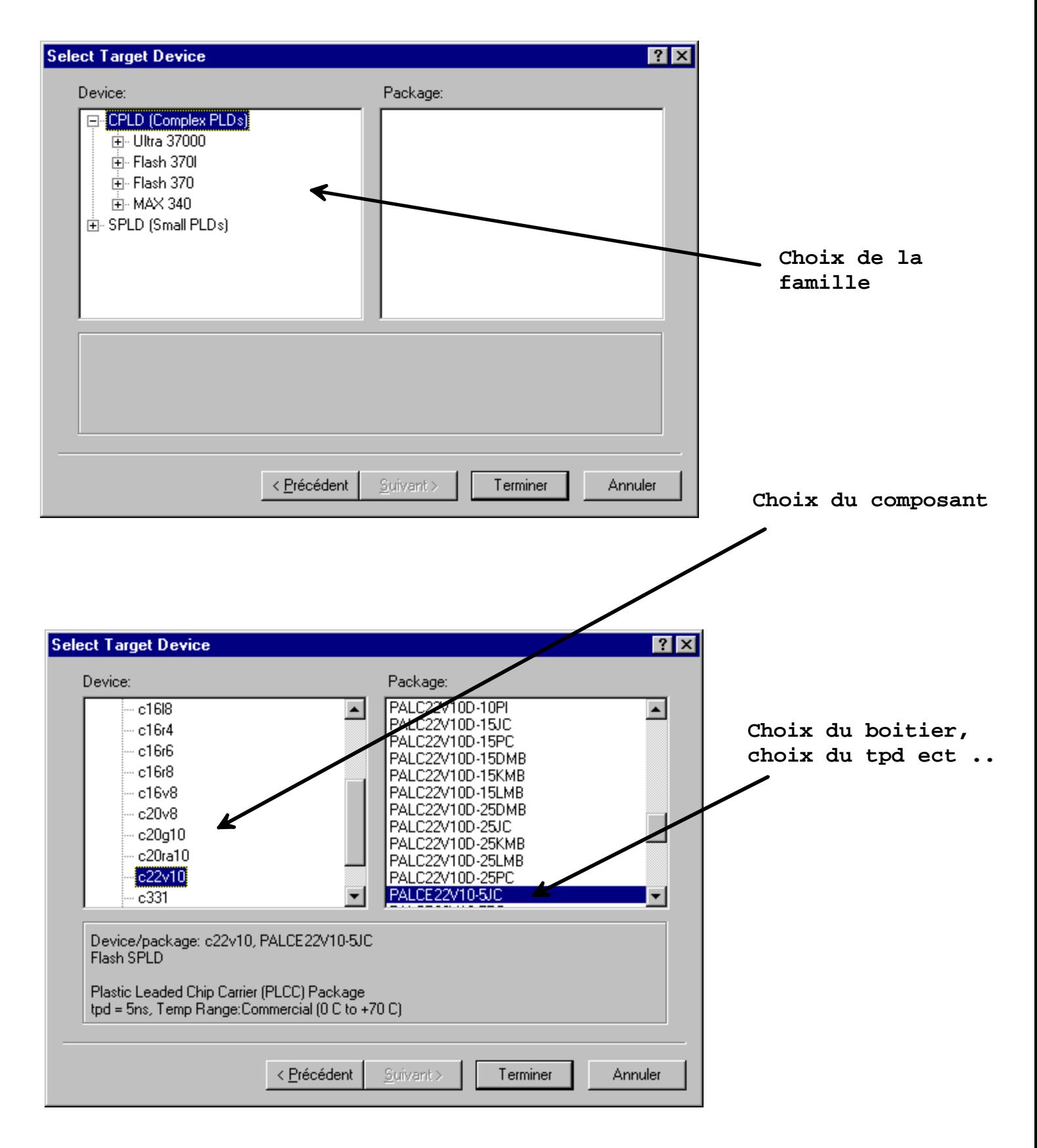

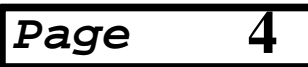

#### **OUVERTURE DE GALAXY**

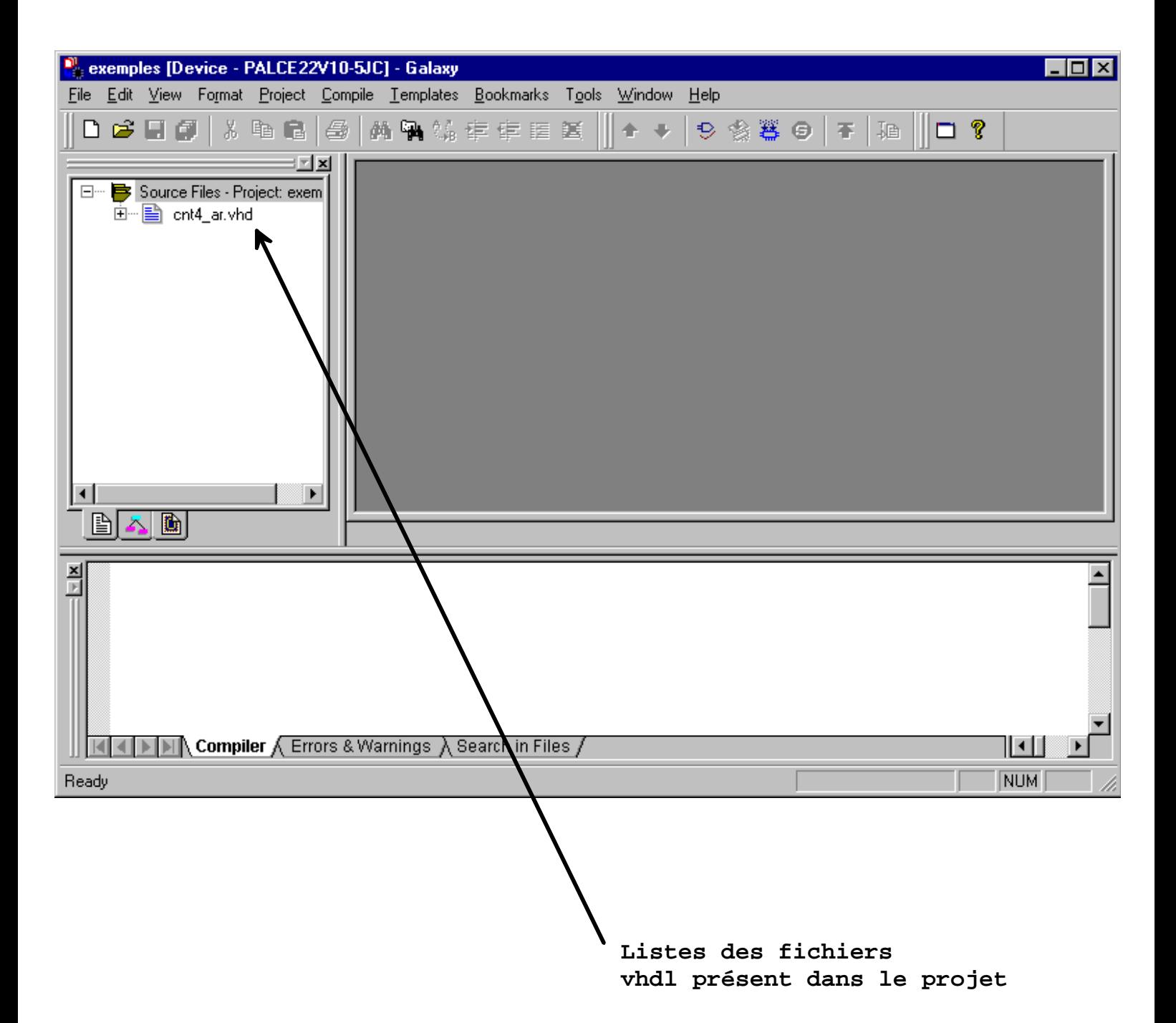

**5**

## **PREPARATION A LA COMPILATION**

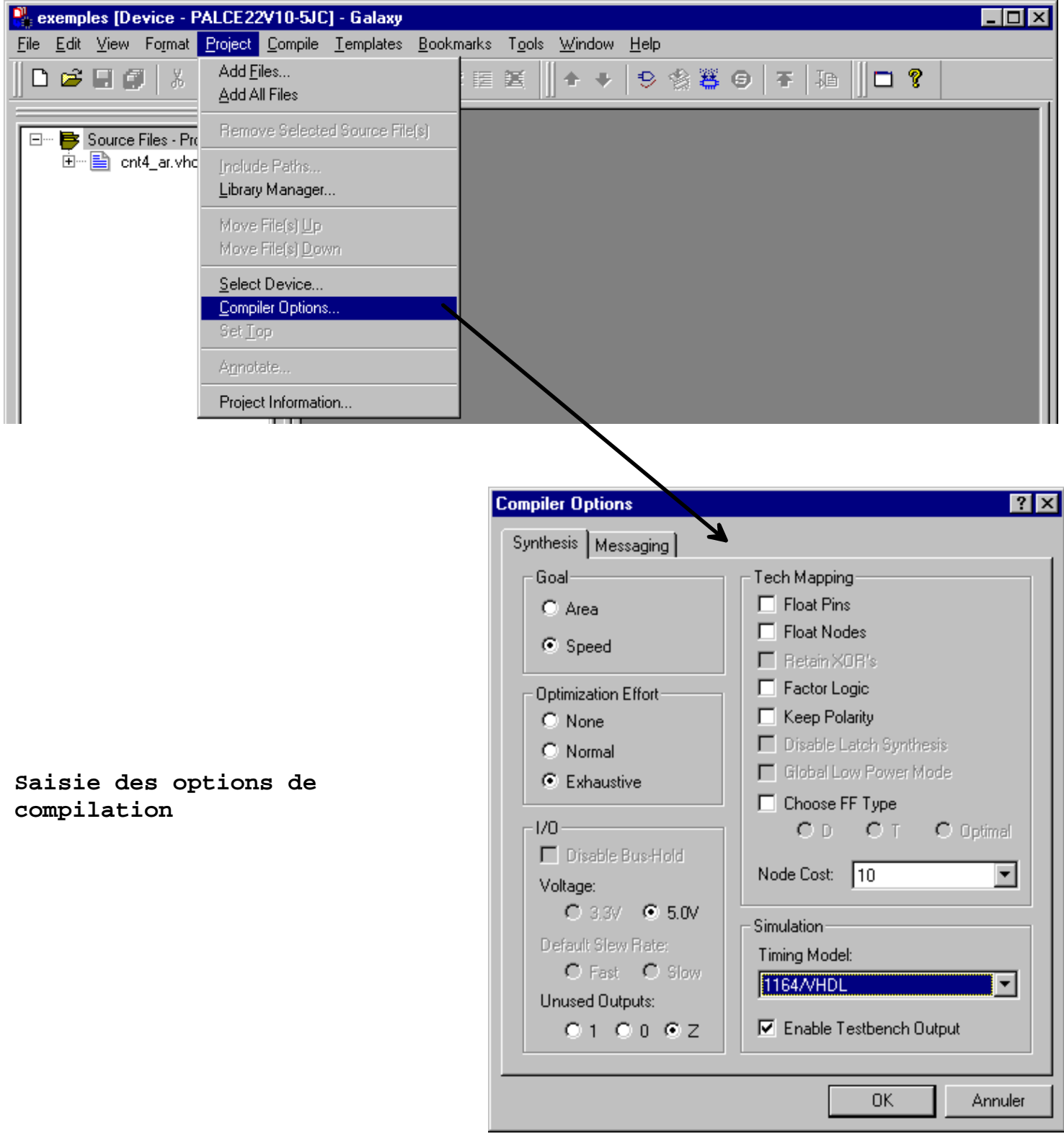

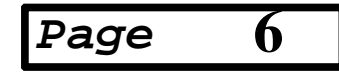

#### **DESIGNATION DE L'ORIGINE DE LA DESCRIPTION VHDL OPTION SET TOP**

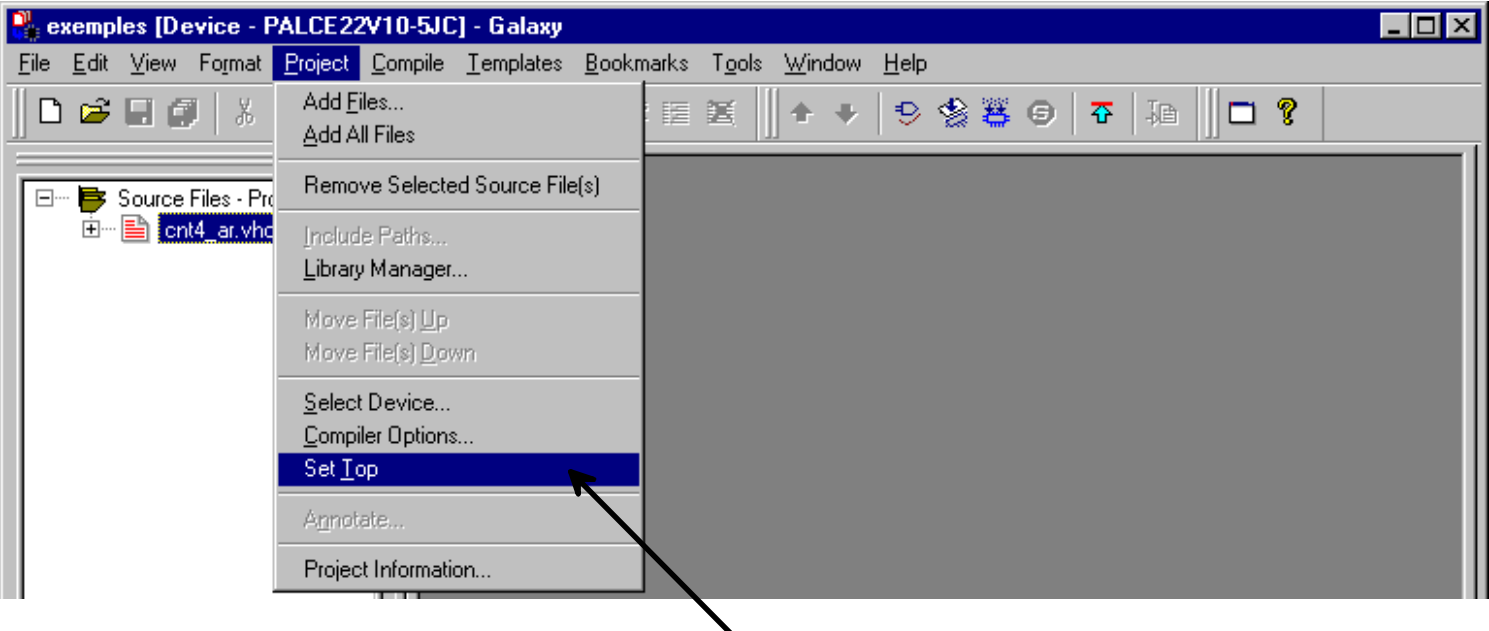

**Désignation du fichier contenant le point de départ de la description vhdl**

#### **COMPILATION DU PROJET**

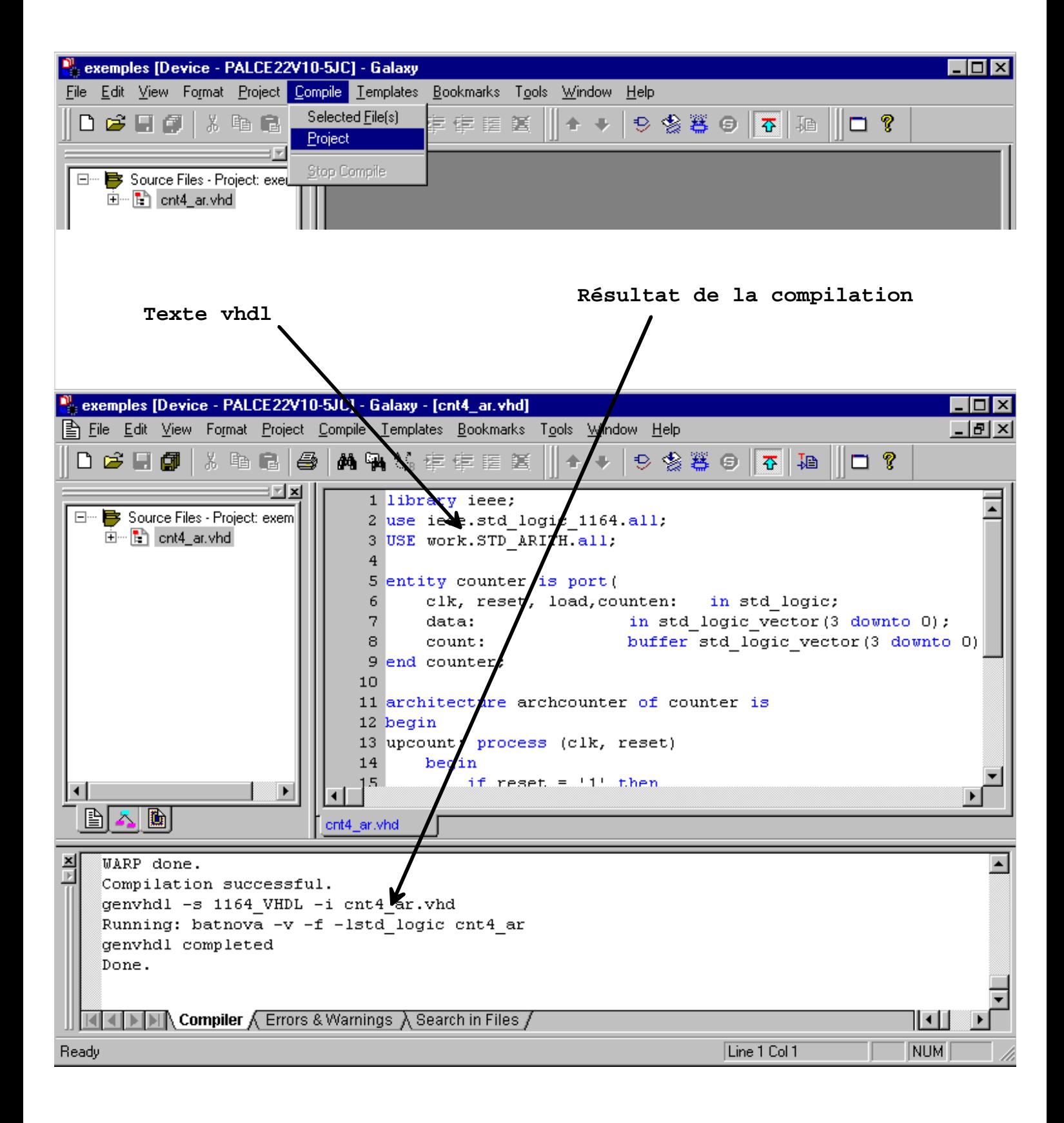

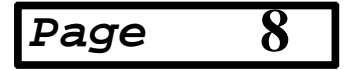

## **SIMULATION DU PROJET**

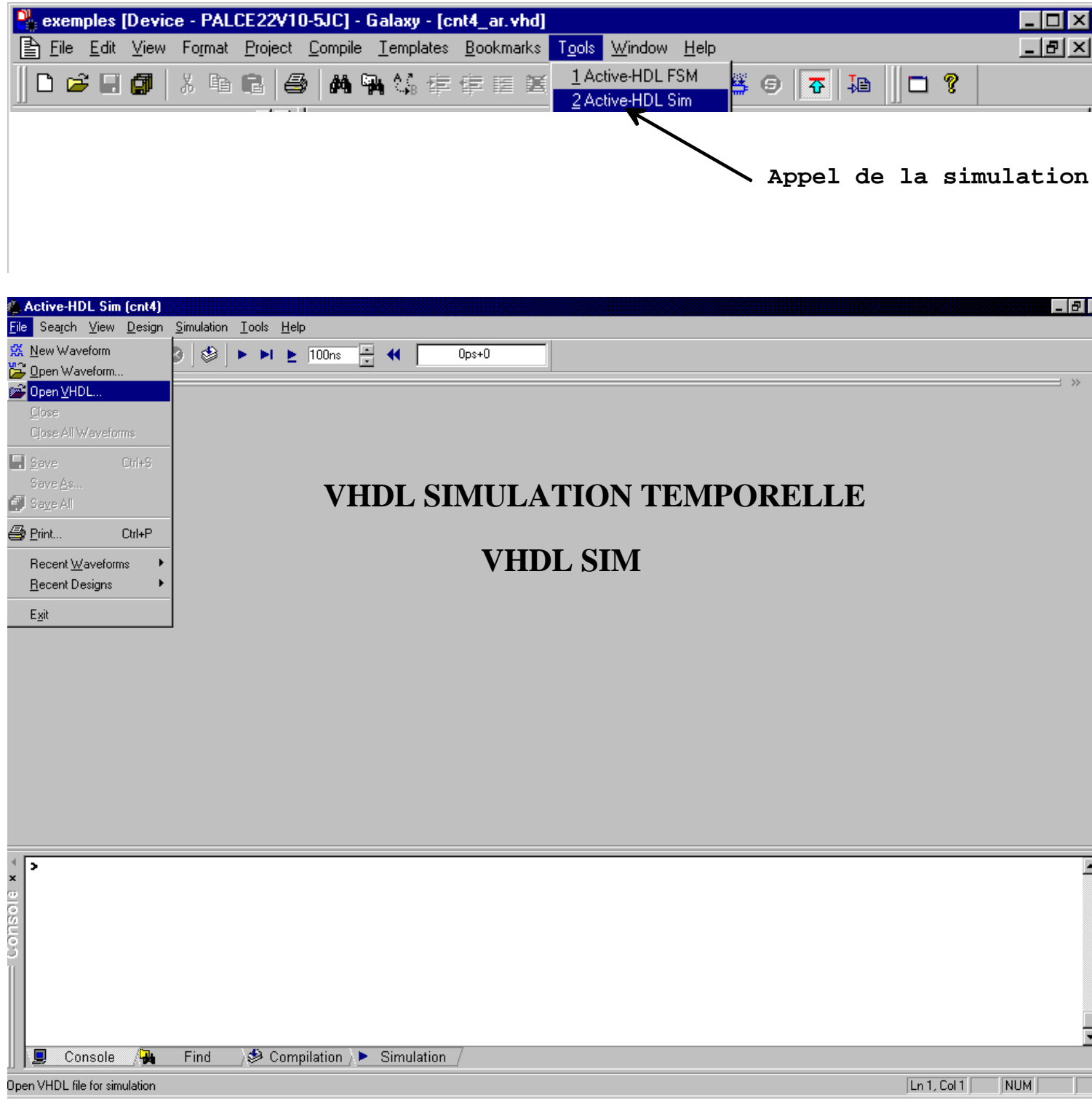

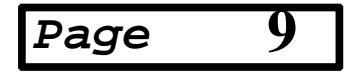

#### **SIMULATION DU PROJET CHARGEMENT DU FICHIER A SIMULER**

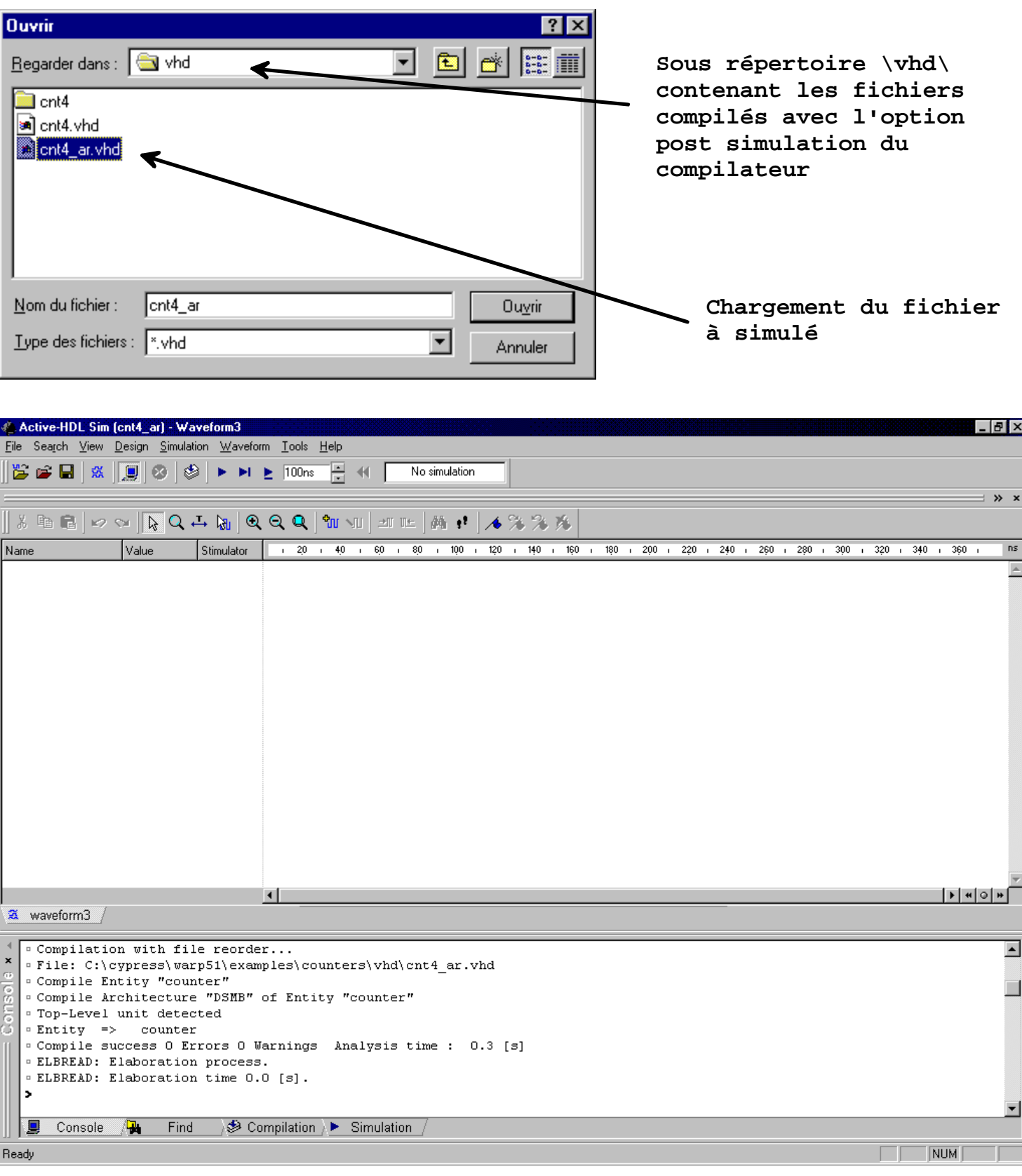

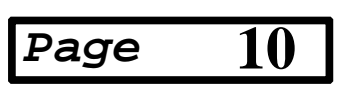

#### **PREPARATION DE LA SIMULATION CHOIX DES SIGNAUX**

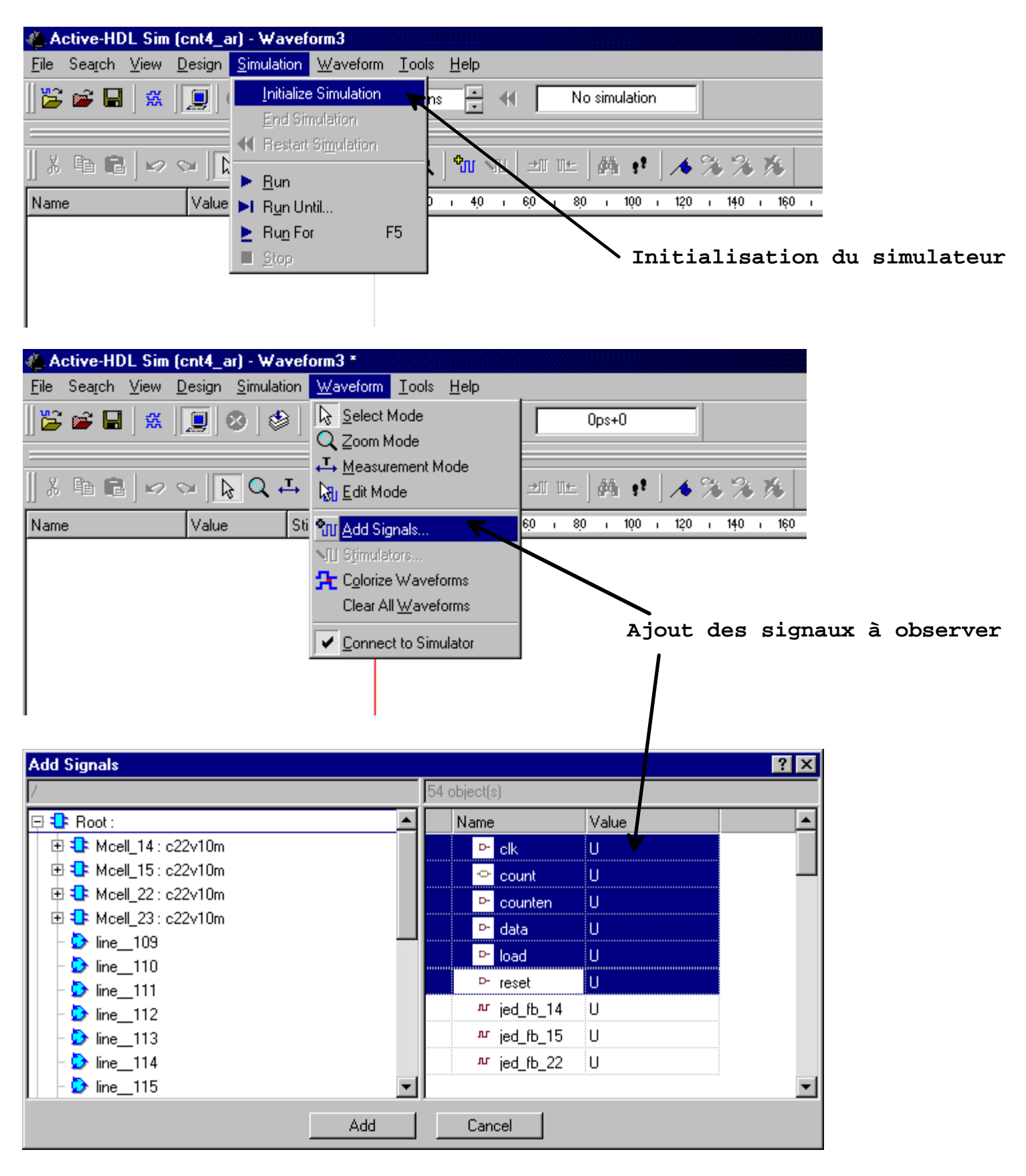

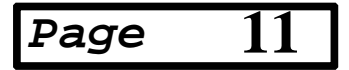

## **PREPARATION DE LA SIMULATION EDITION DES STIMULIS**

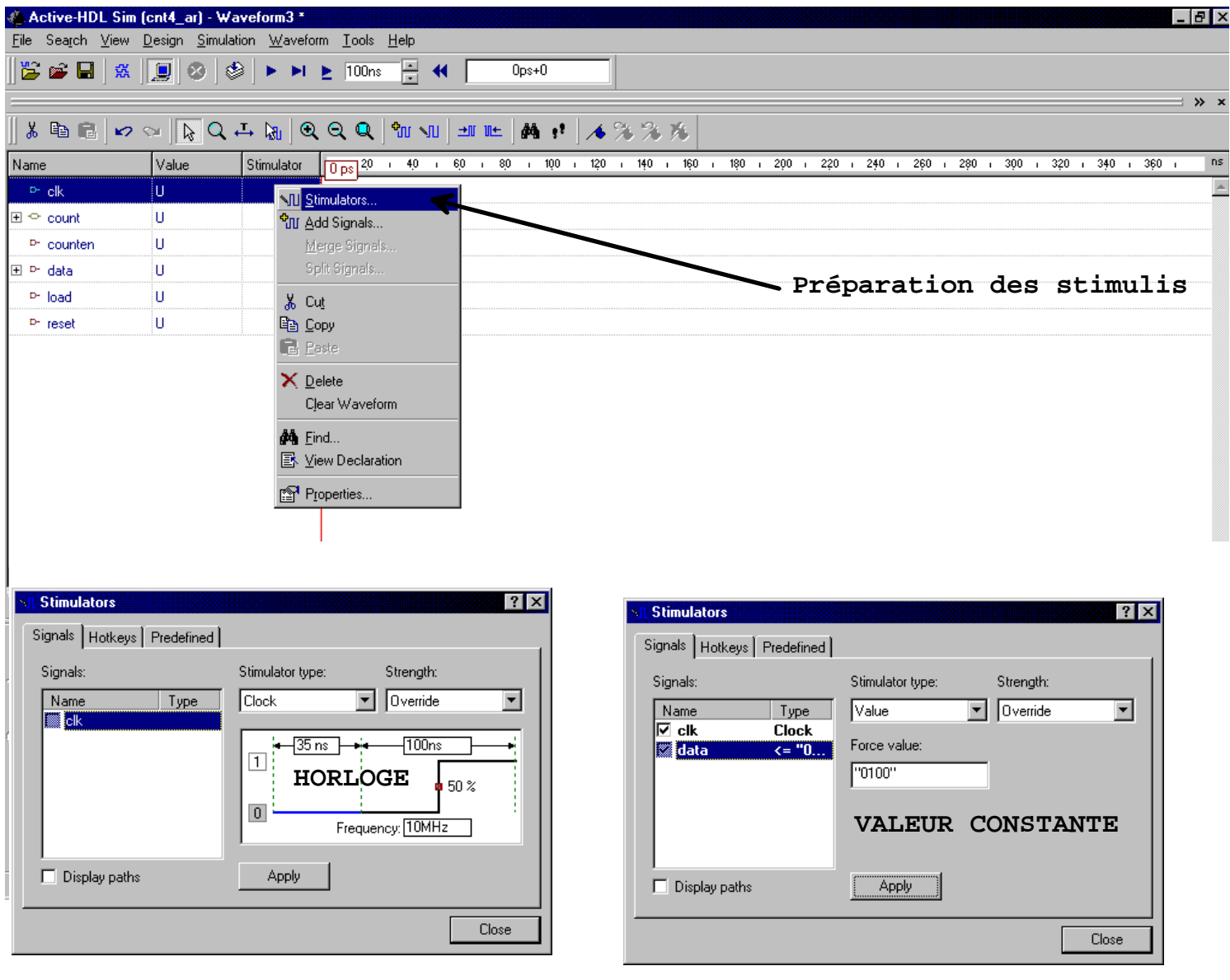

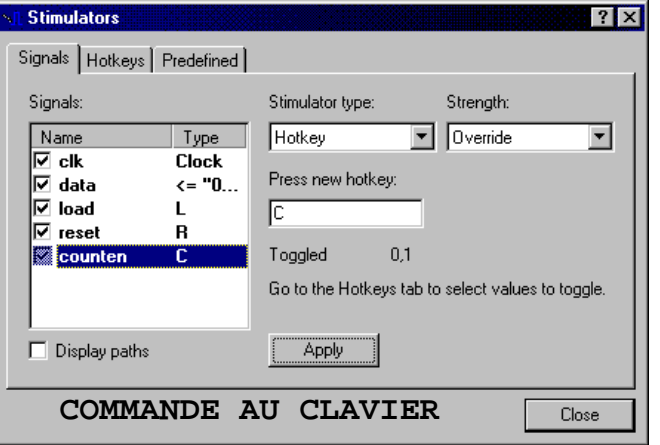

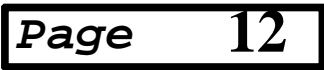

#### **SIMULATION DU DESIGN**

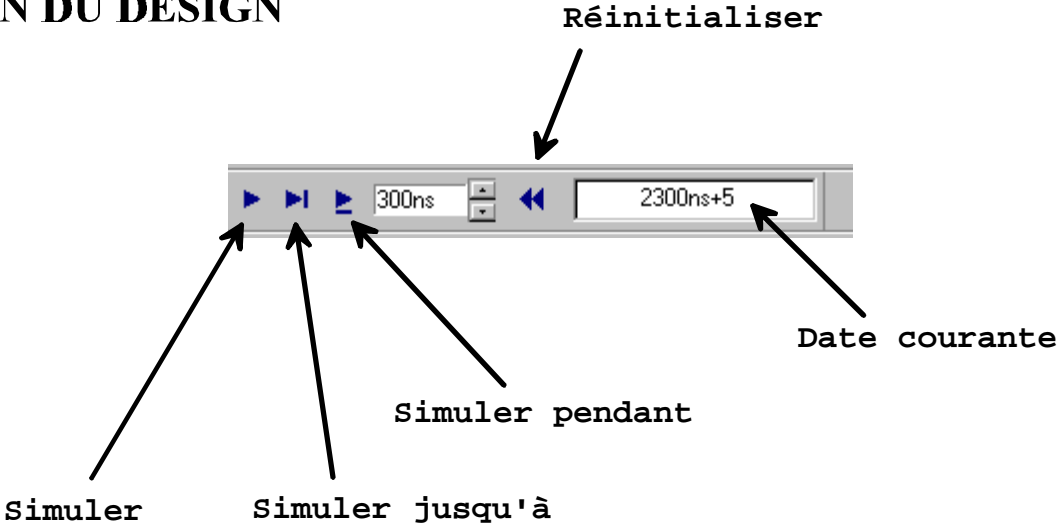

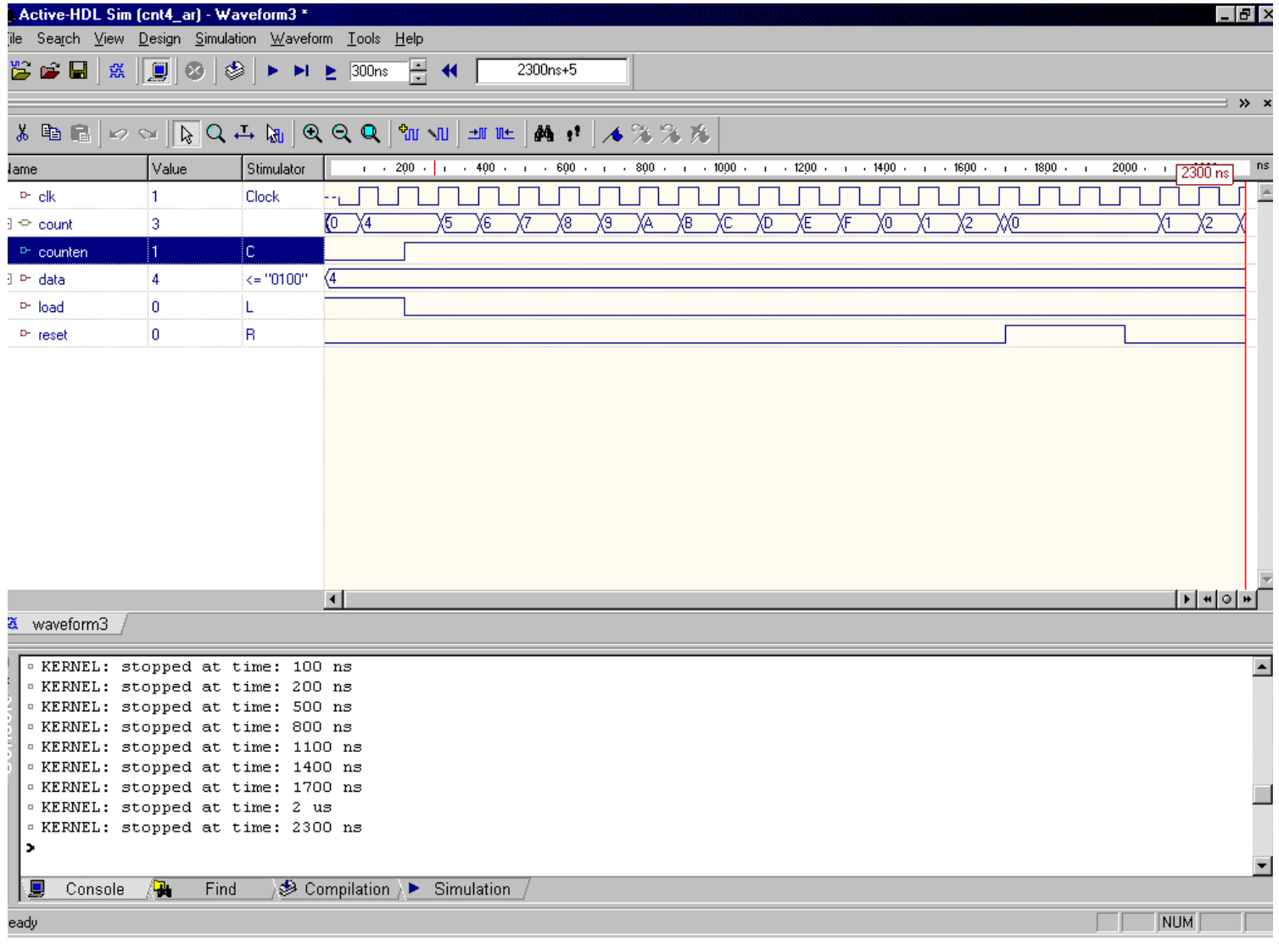

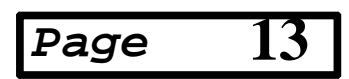